## Программирование реквизитов ФН

Программирование реквизитов ФН активируется в конфигурационном файле /linuxcash/cash/conf/frinit.conf.

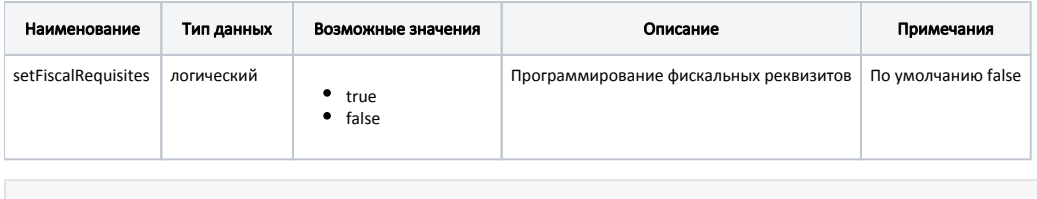

## Пример настройки

[frinit]

... ; Программирование фискальных реквизитов ;setFiscalRequisites = false ...

Установка настроек для программирования осуществляется в конфигурационном файле [/linuxcash/cash/conf/ncash.ini.d/fr.ini](https://docs.artix.su/pages/viewpage.action?pageId=27532557) в секции [HW.FR.commons. fiscalrequisites].

Реквизиты ФН программируются по следующему правилу:

№ тега = "значение"

➀

Программирование адреса сайта ФНС (тег 1060) выполняется только при закрытой смене.

В данный момент доступен один реквизит для программирования:

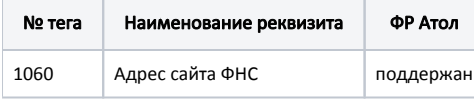

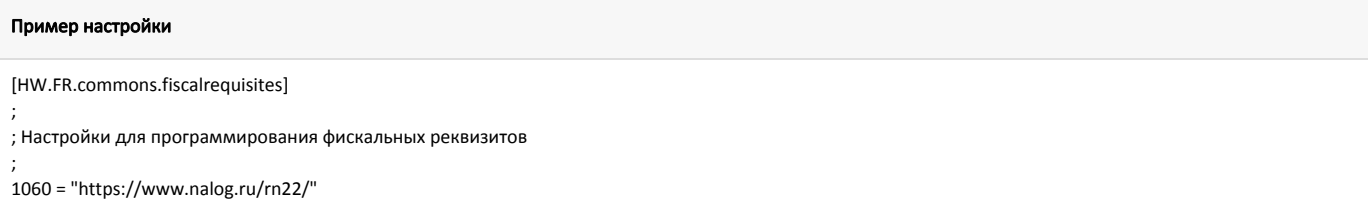